# PPMC-112

Rev 1.0

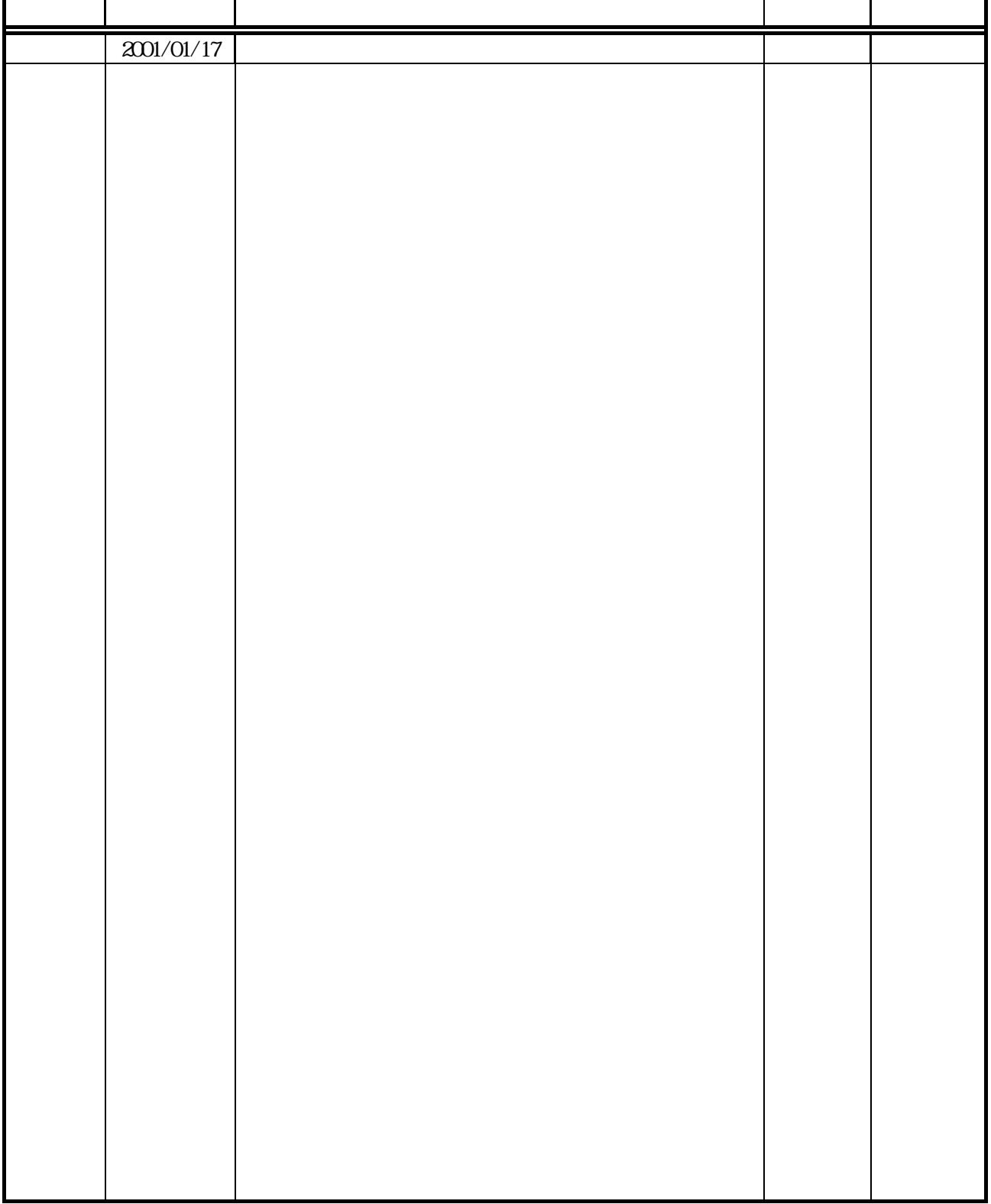

## **PPMC-112**

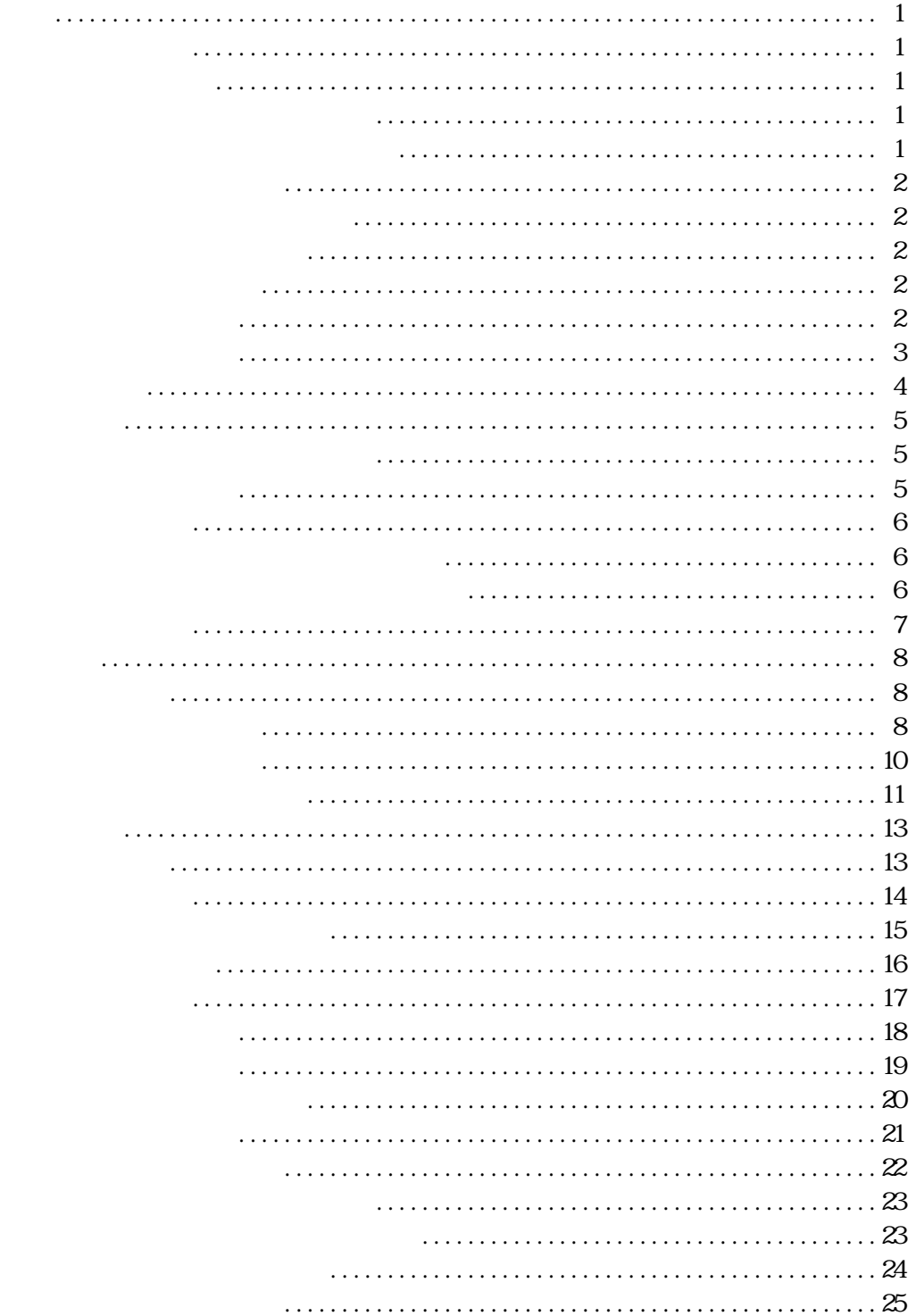

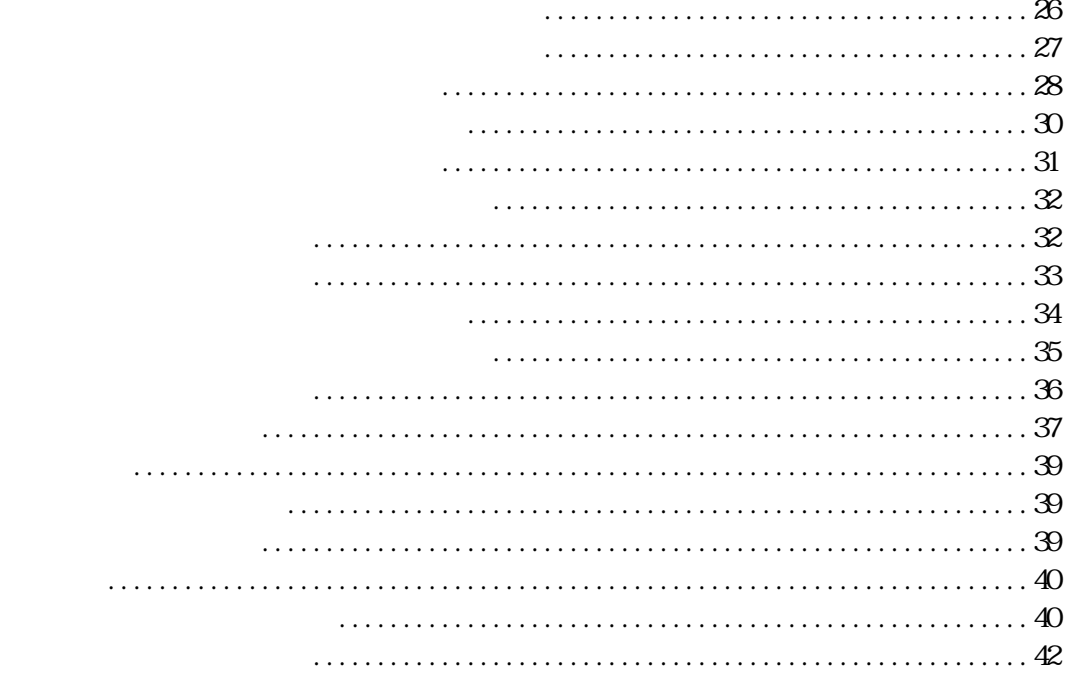

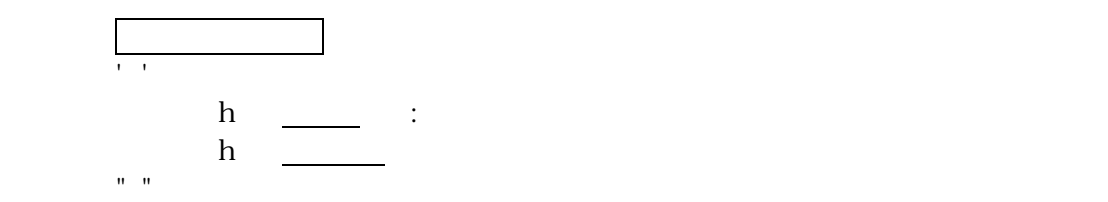

$$
(PPS) = \frac{(2MHz/500kHz/250kHz/}{}
$$

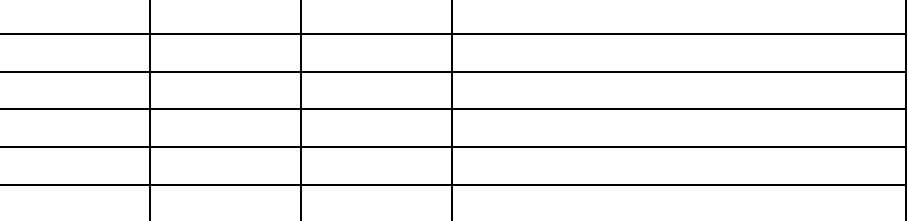

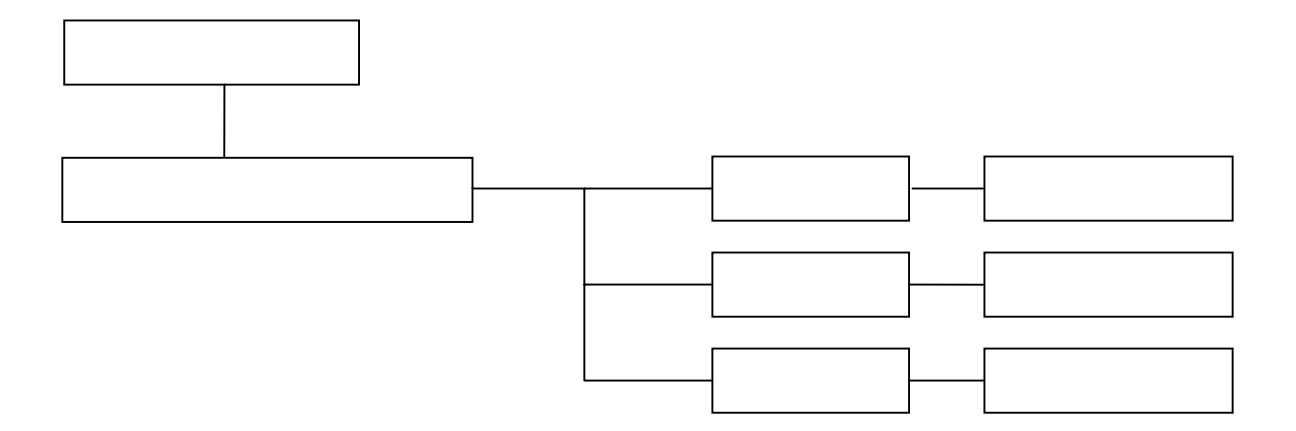

 $'0 -'7$ 

order  $\mathcal{O}(\mathcal{A})$  is a set of the contract of the contract  $\mathcal{A}$  is a set of the contract of the contract of the contract of the contract of the contract of the contract of the contract of the contract of the contra

' A'-' X

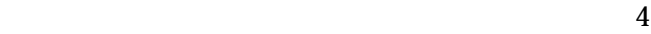

10??????

 $'A -'X$  $'0-'7$ 

 $(20h)$ 

## $41h('A') | 43h('C) | 36h('6) | 38h('8) | 32h('2) | 34h('4)$

00???(\* はんしょうしょうしょうしょうしょう

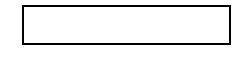

0100????

0100????

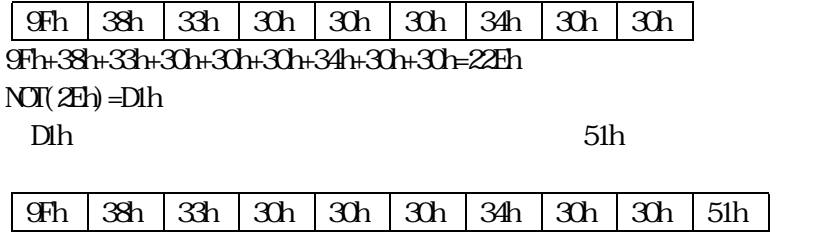

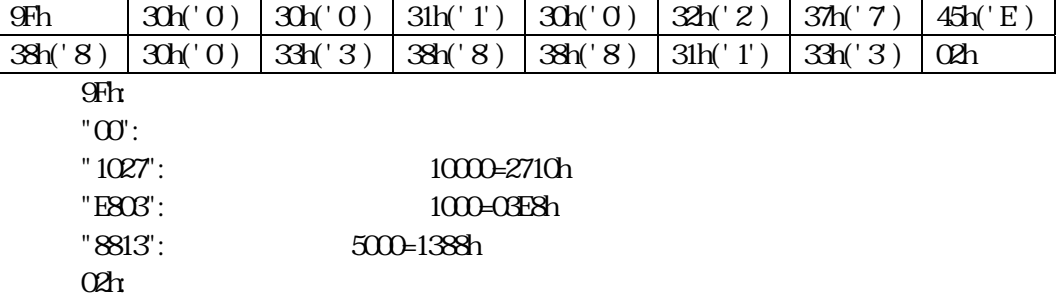

00??\*\*00(\*は無効ビットで、意味はありません)

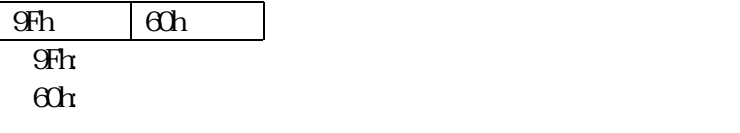

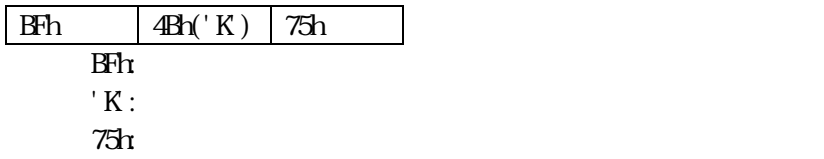

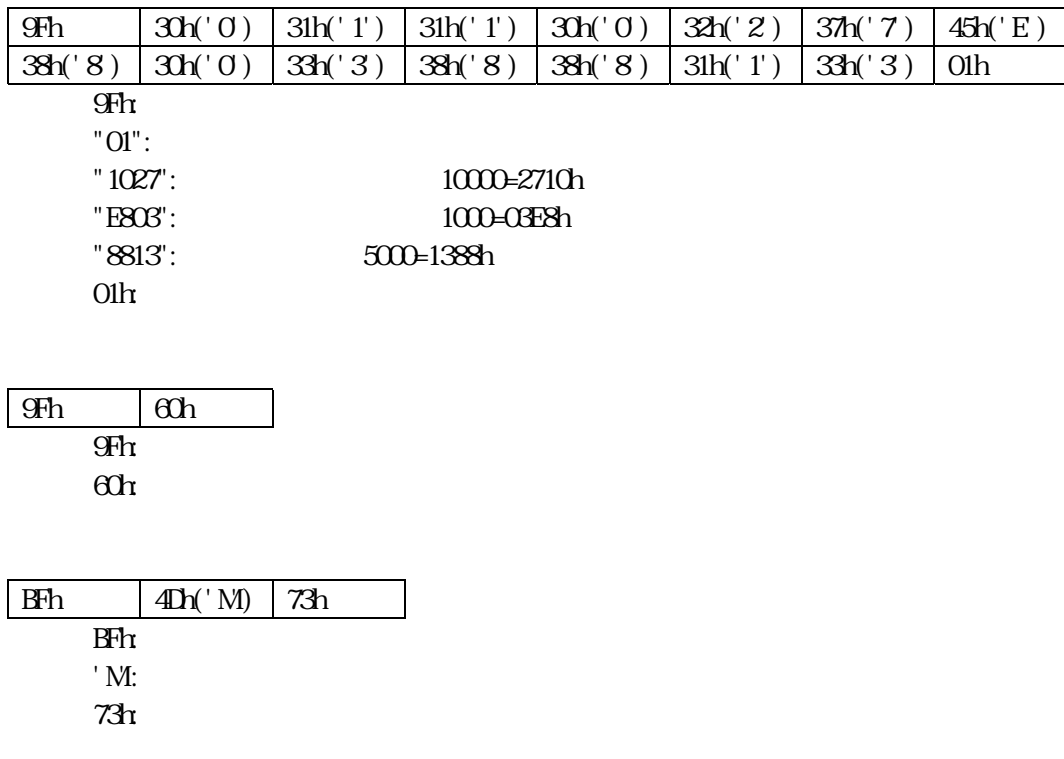

00??\*\*01(\*は無効ビットで、意味はありません)

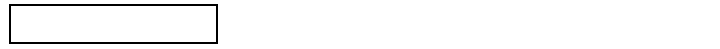

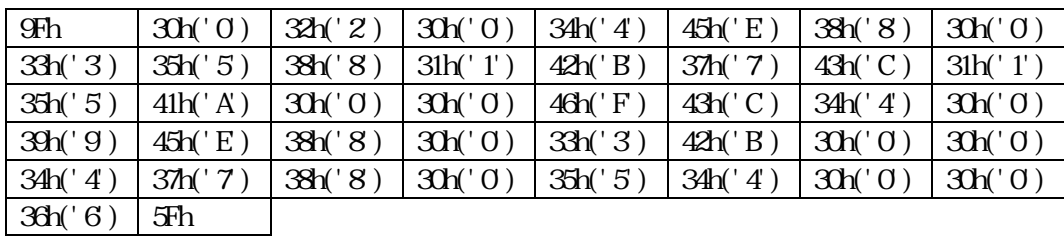

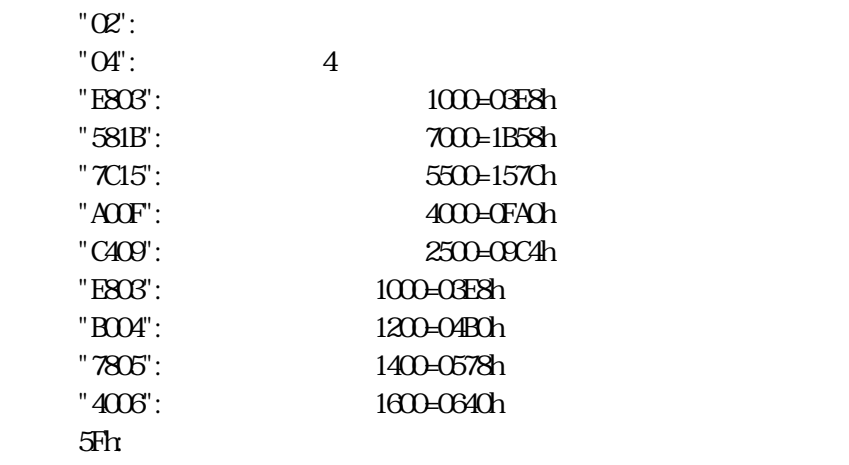

 $9Fh$ 

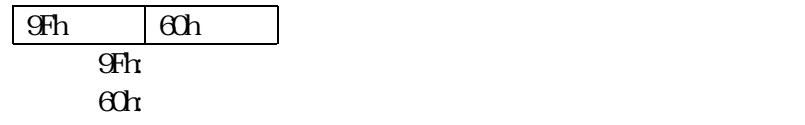

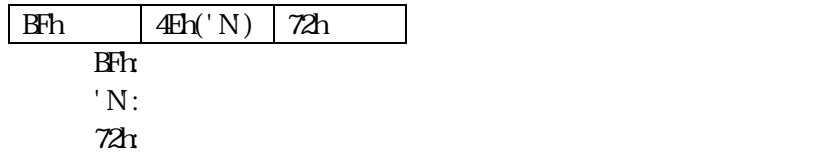

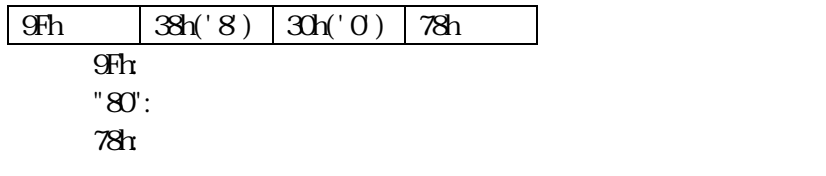

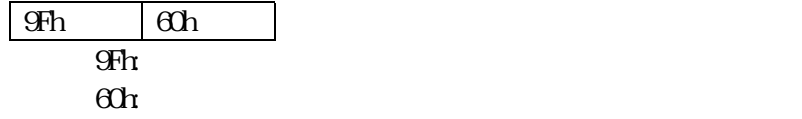

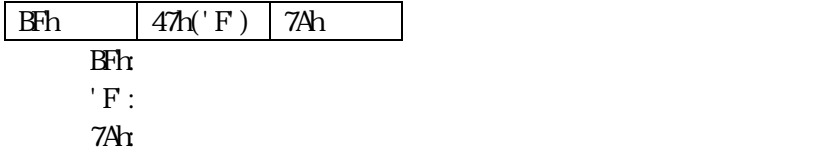

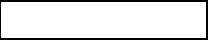

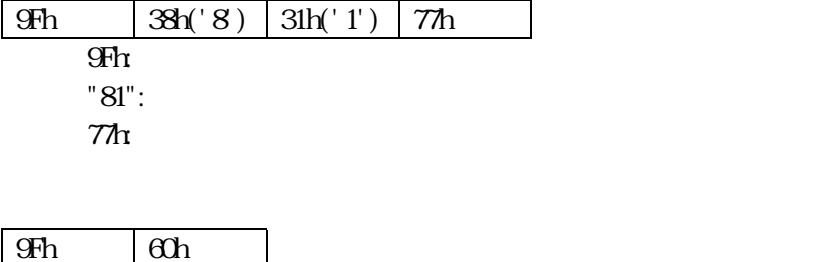

 $9Fh$ 

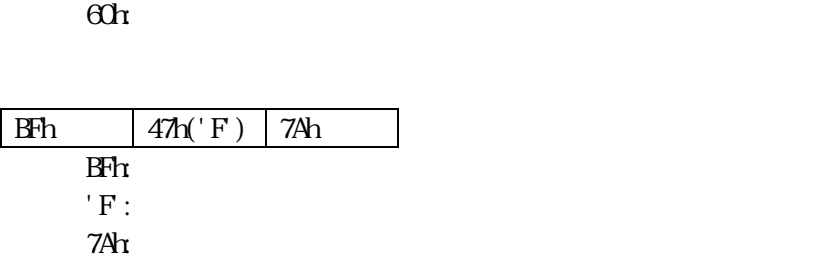

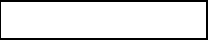

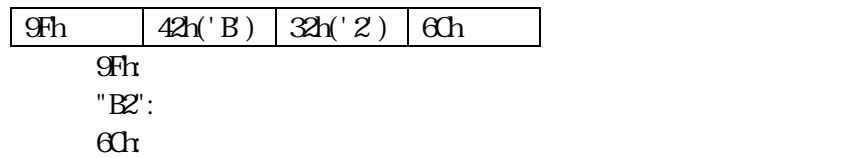

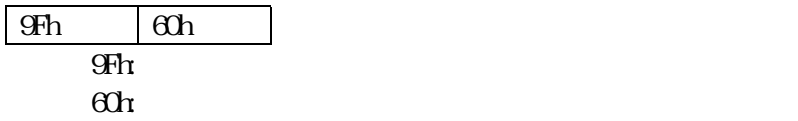

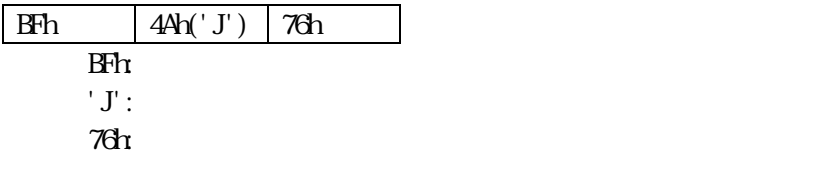

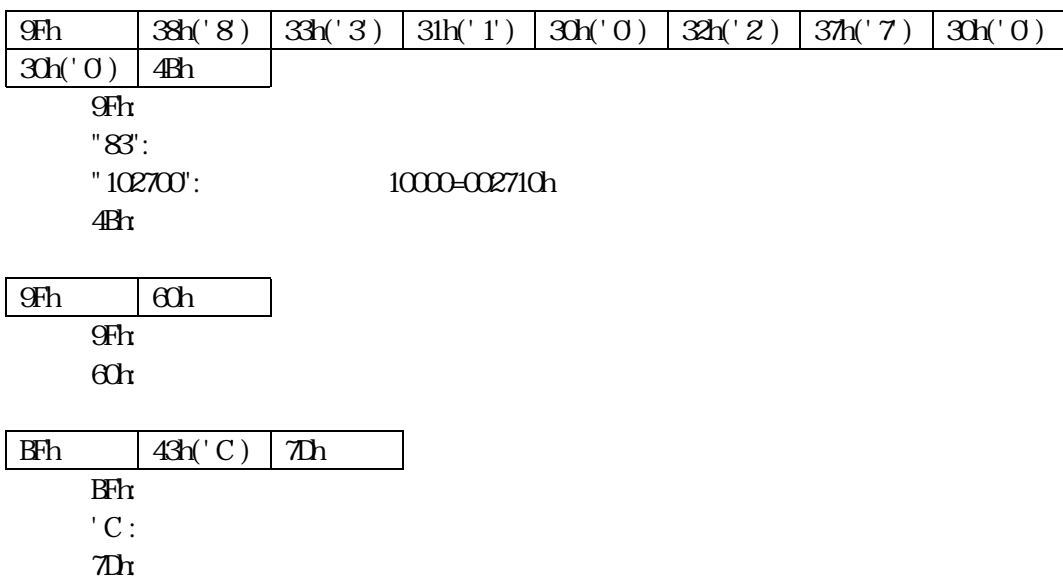

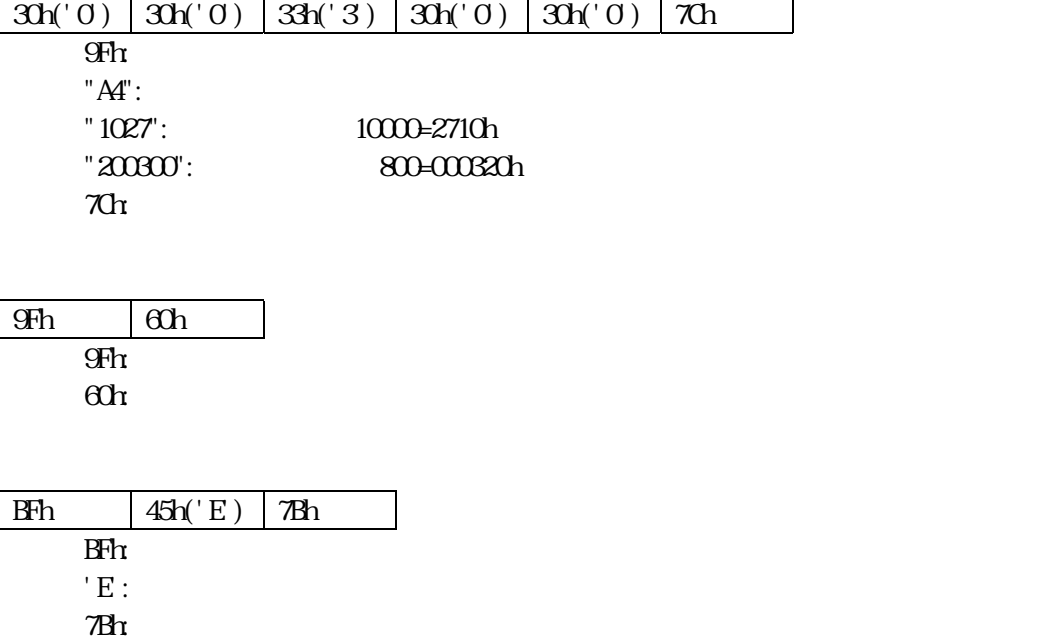

 $\boxed{9Fh}$   $\boxed{4lh('A) \, 3lh('4) \, 3lh('1) \, 3lh('0) \, 3lh('2) \, 3lh('7) \, 3lh('2)}$ 

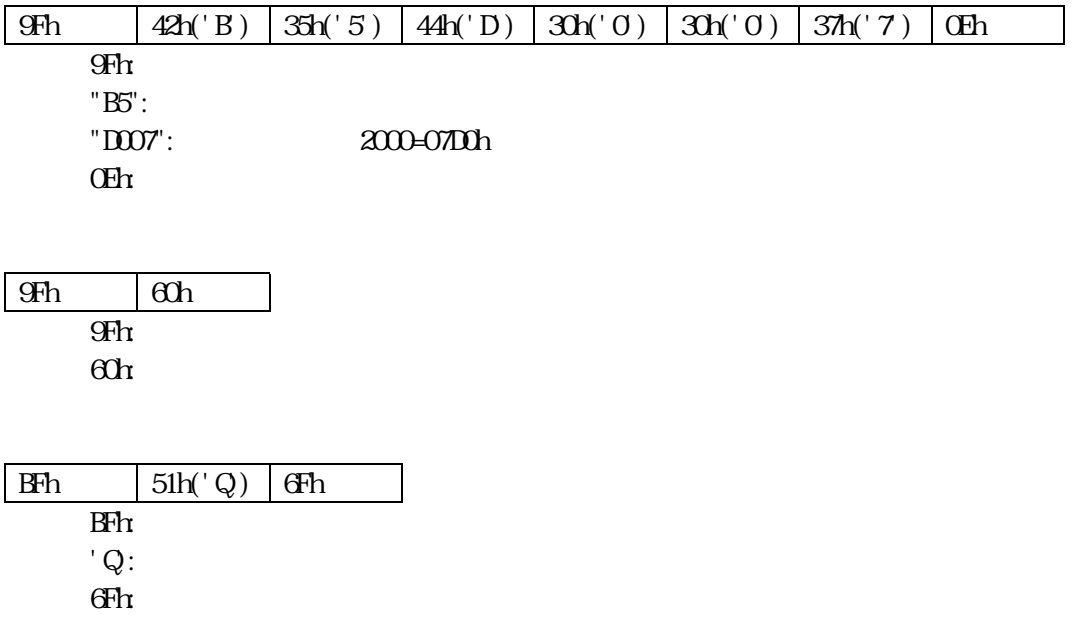

10??0101

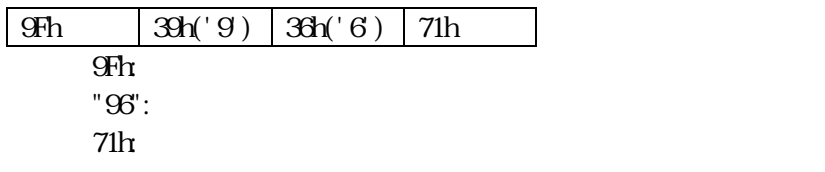

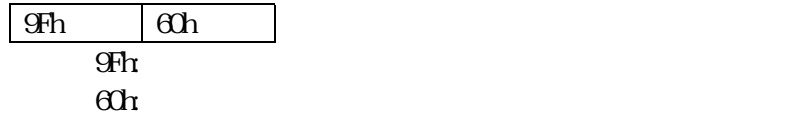

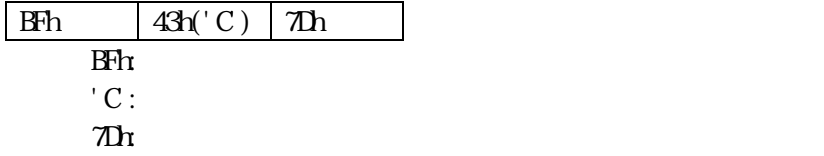

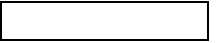

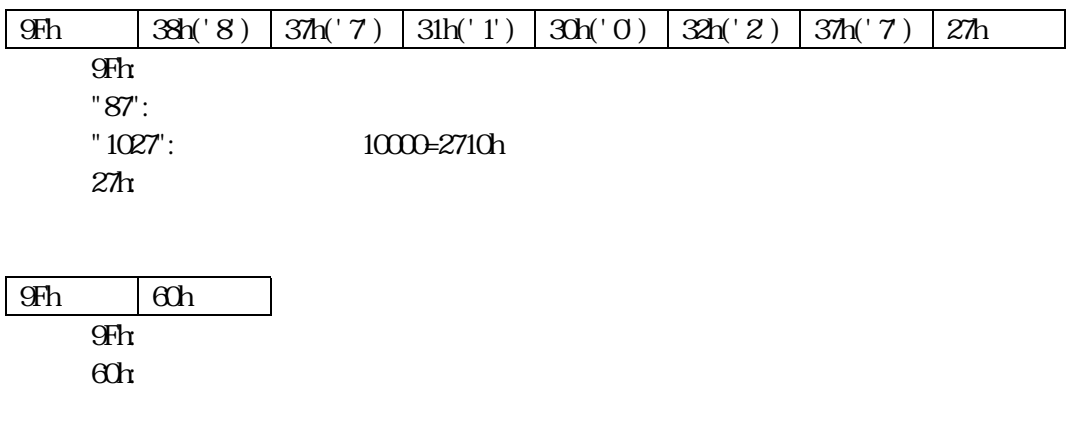

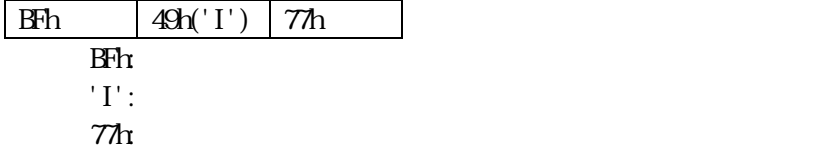

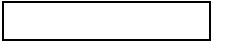

## $\boxed{9Fh}$   $\boxed{38h('8) \, 38h('8) \, 42h('B) \, 38h('8) \, 30h('0) \, 42h('B) \, 04h}$  $9Fh$ "88": "B80B": 3000=0BB8h

04h

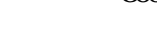

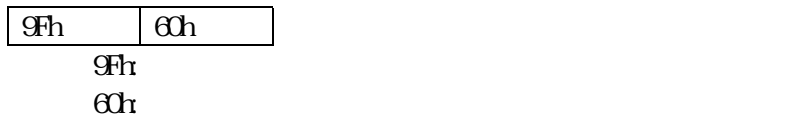

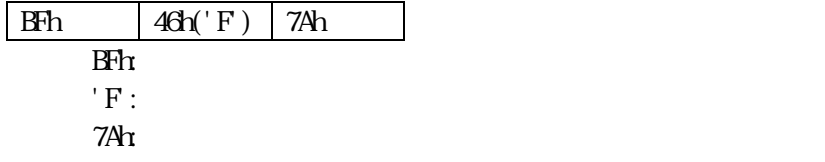

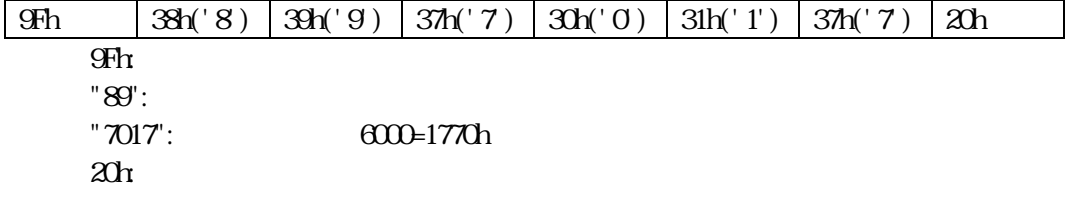

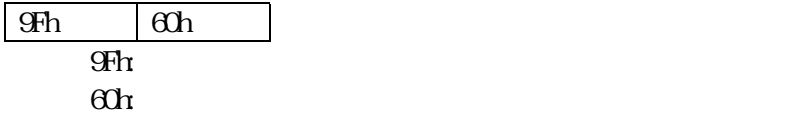

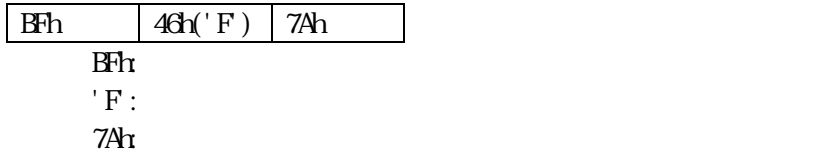

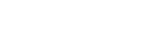

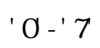

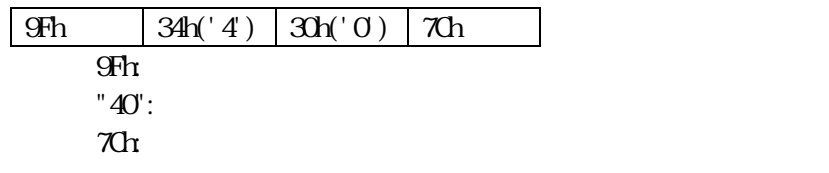

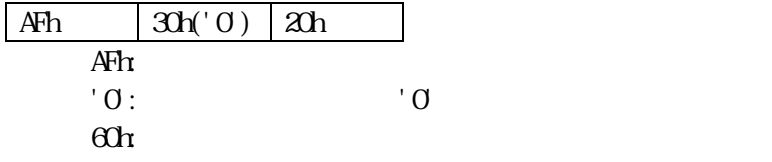

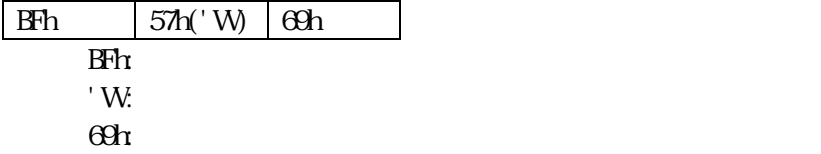

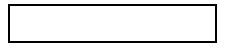

 $'$  A -'X

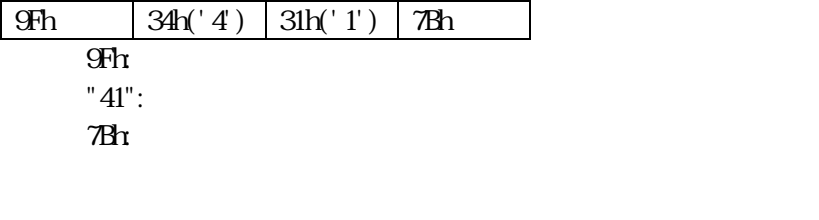

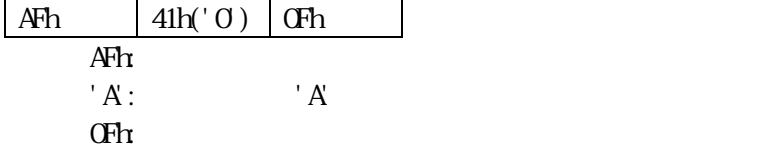

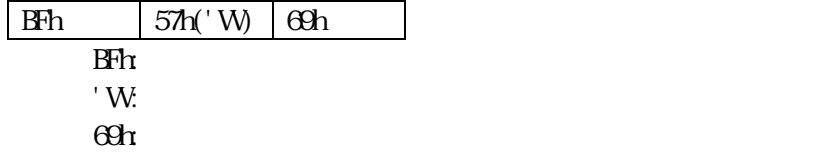

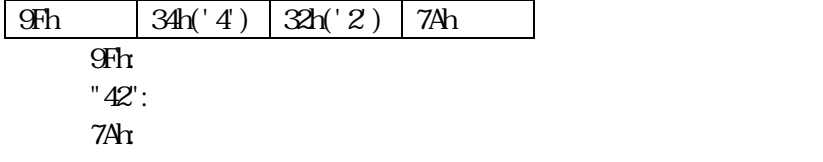

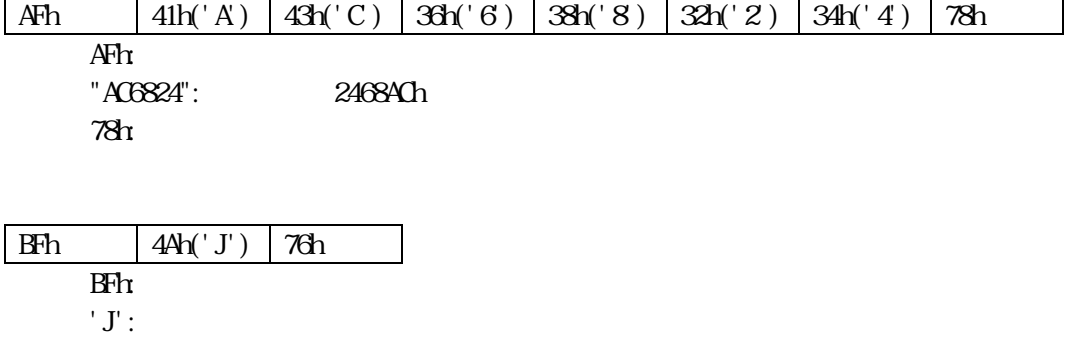

 $76r$ 

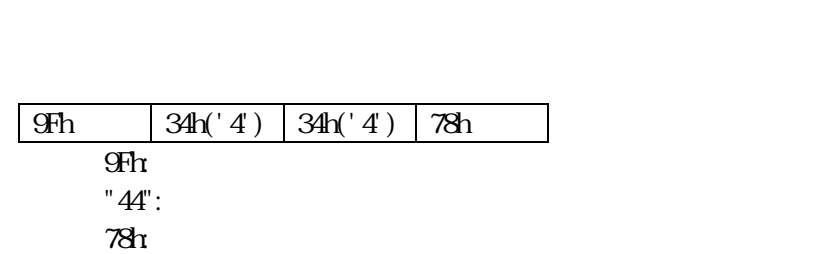

000°C (2000)

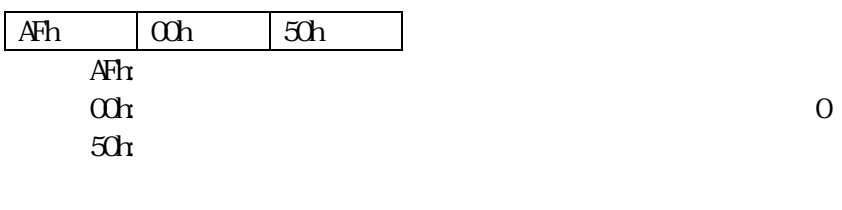

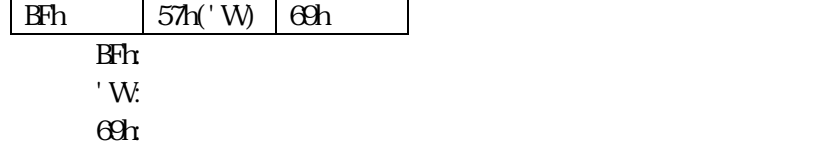

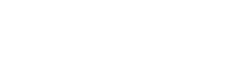

????????

01000110

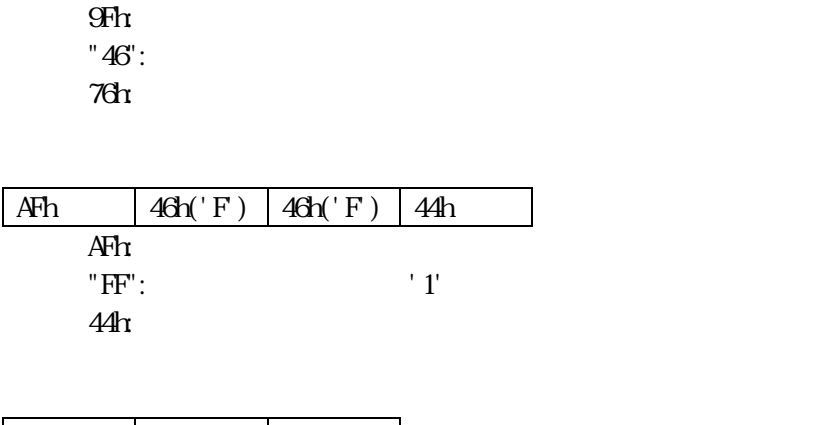

9Fh 34h('4') 36h('6') 76h

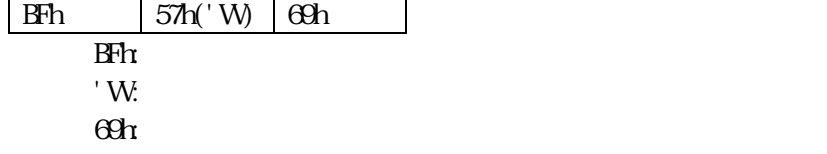

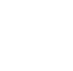

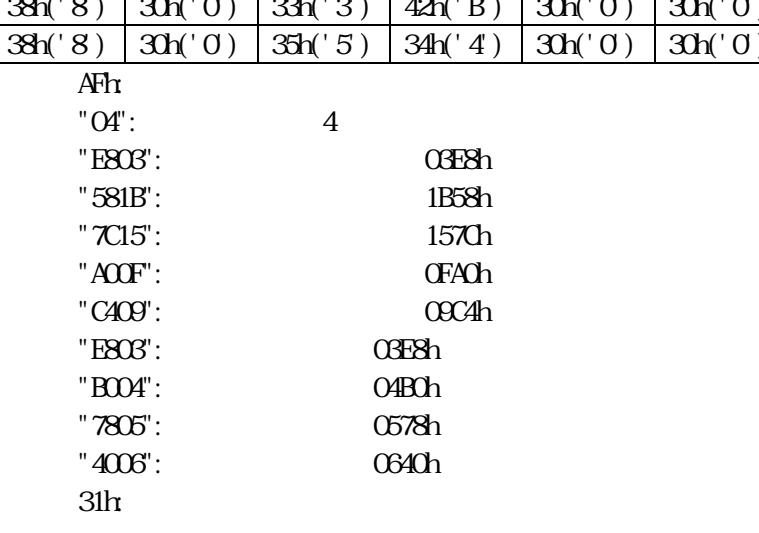

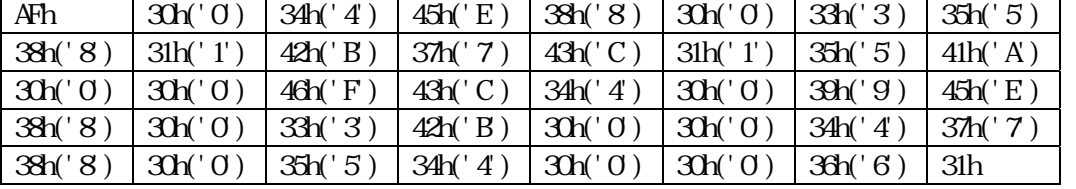

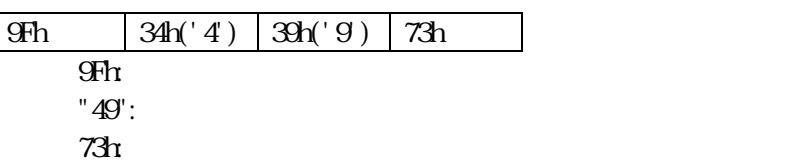

01001001

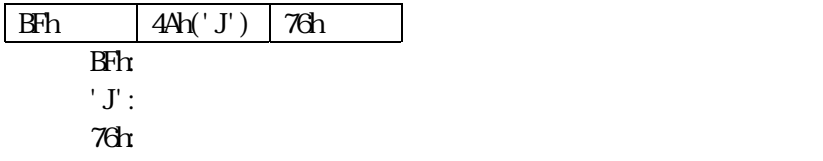

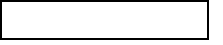

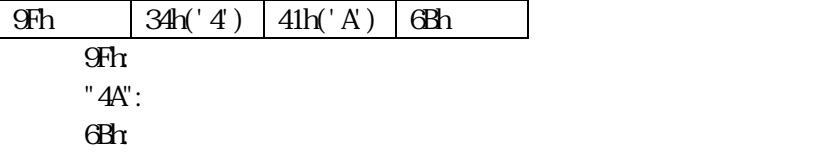

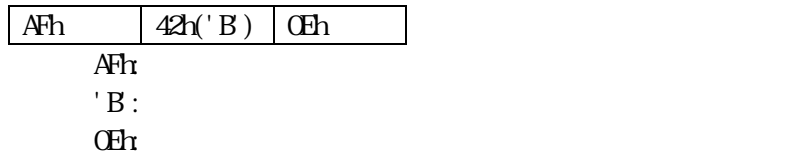

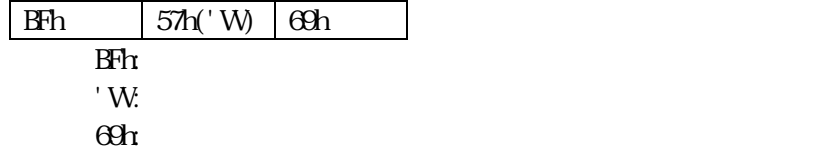

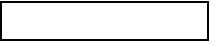

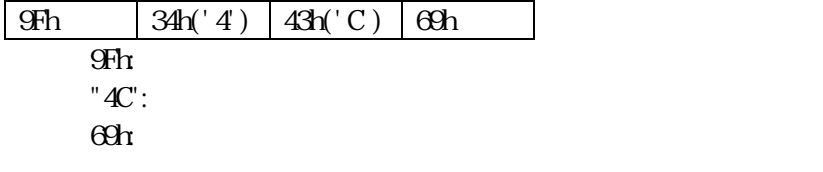

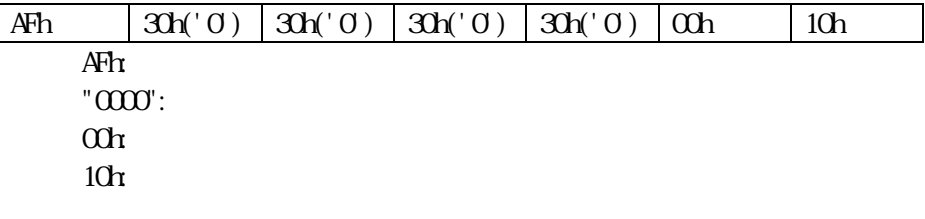

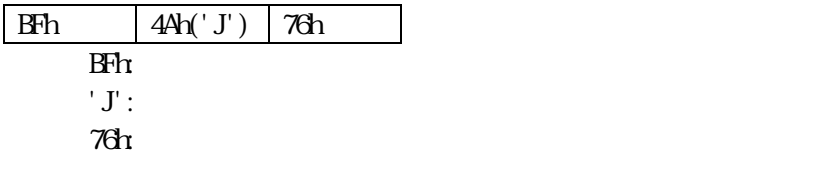

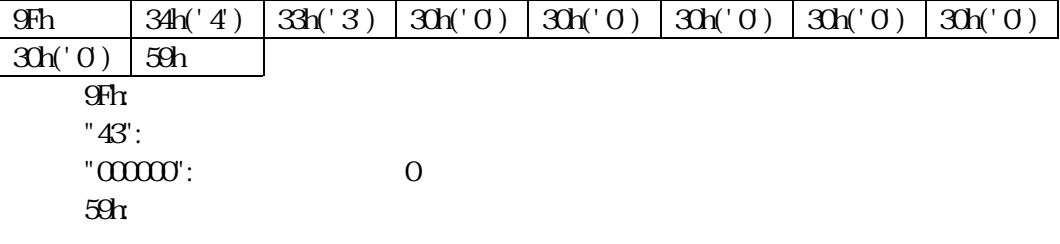

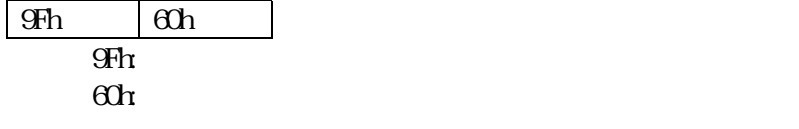

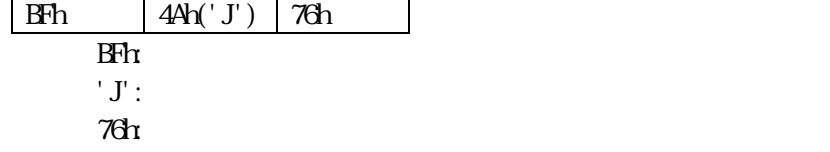

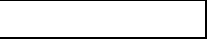

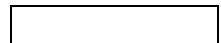

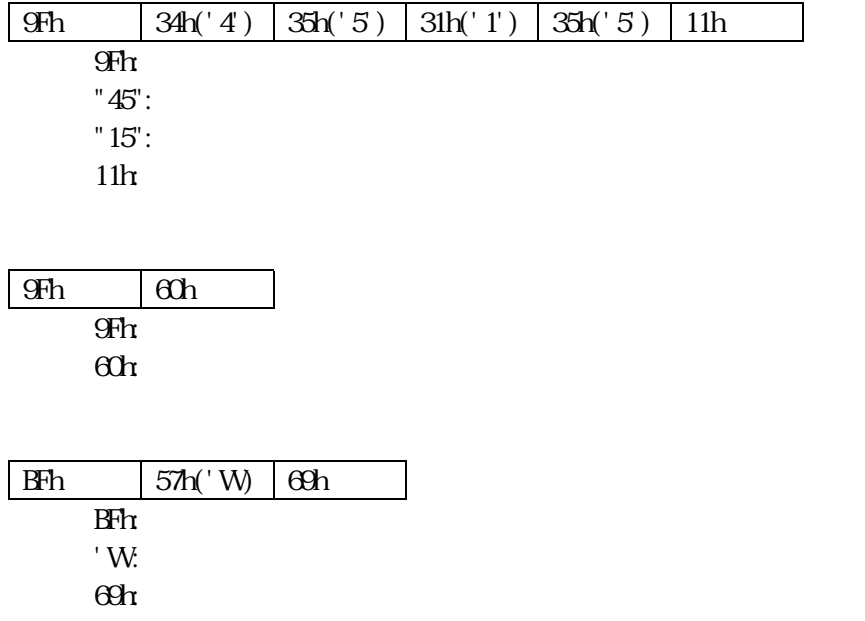

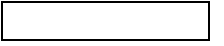

## $\boxed{9Fh}$   $\boxed{34h('4) \boxed{37h('7) \boxed{38h('8) \boxed{31h('1) \boxed{33h('3) \boxed{21h}}}$  $9Fh$ "47": "8813": 5000=1388h  $21h$

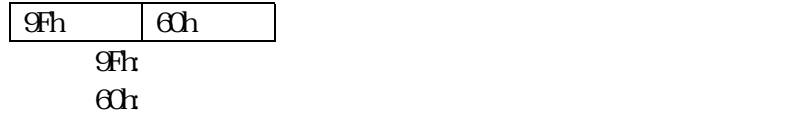

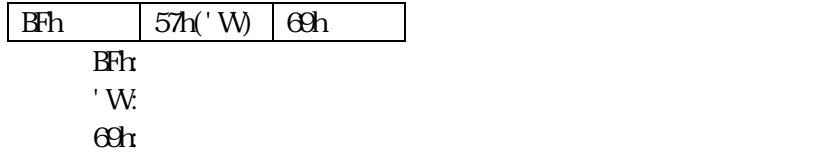

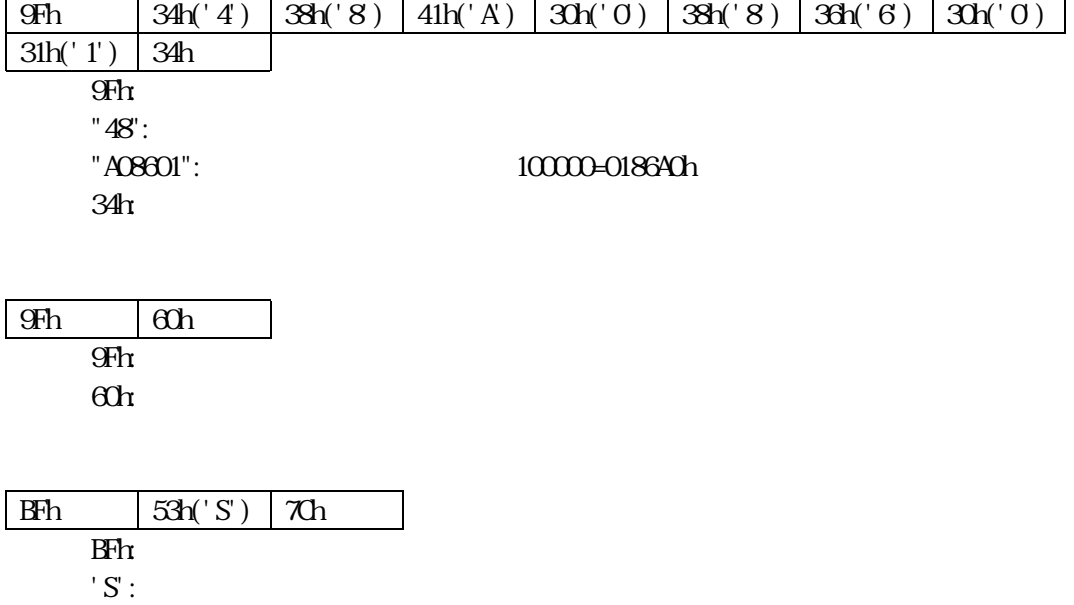

 $70r$ 

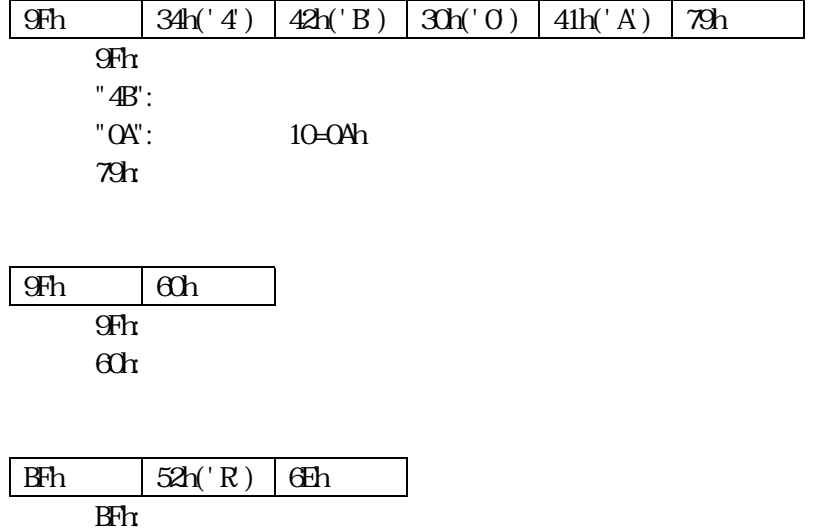

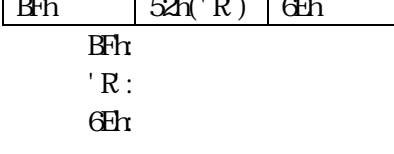

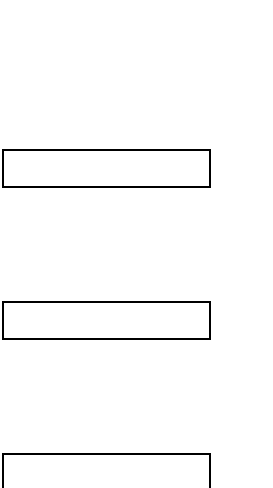

1000????

 $\sqrt{0}$ -'7

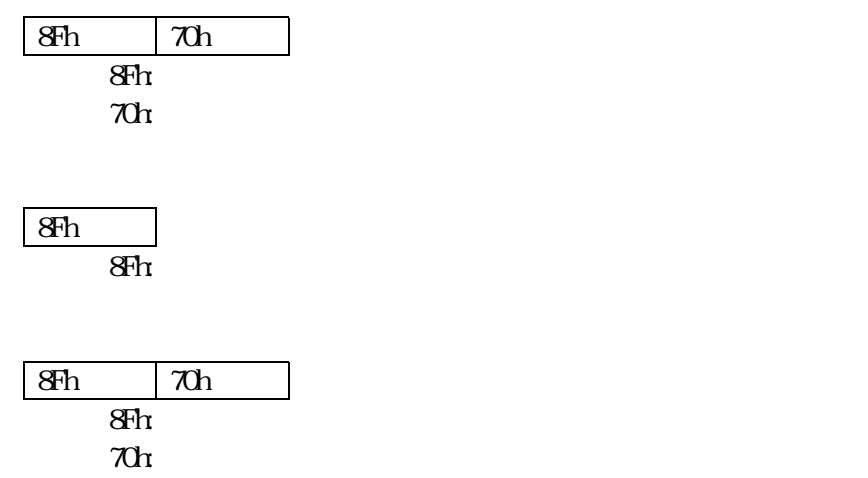

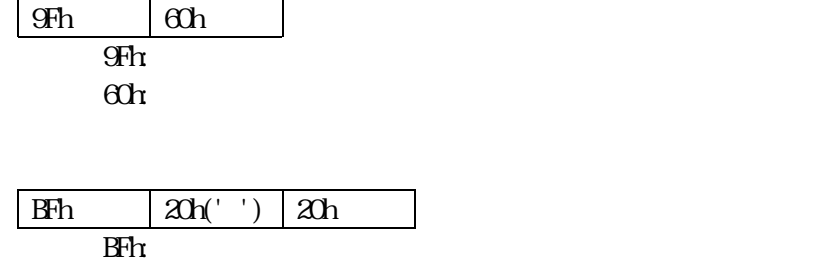

' '(スペース):インターロック解除位置

 $20r$ 

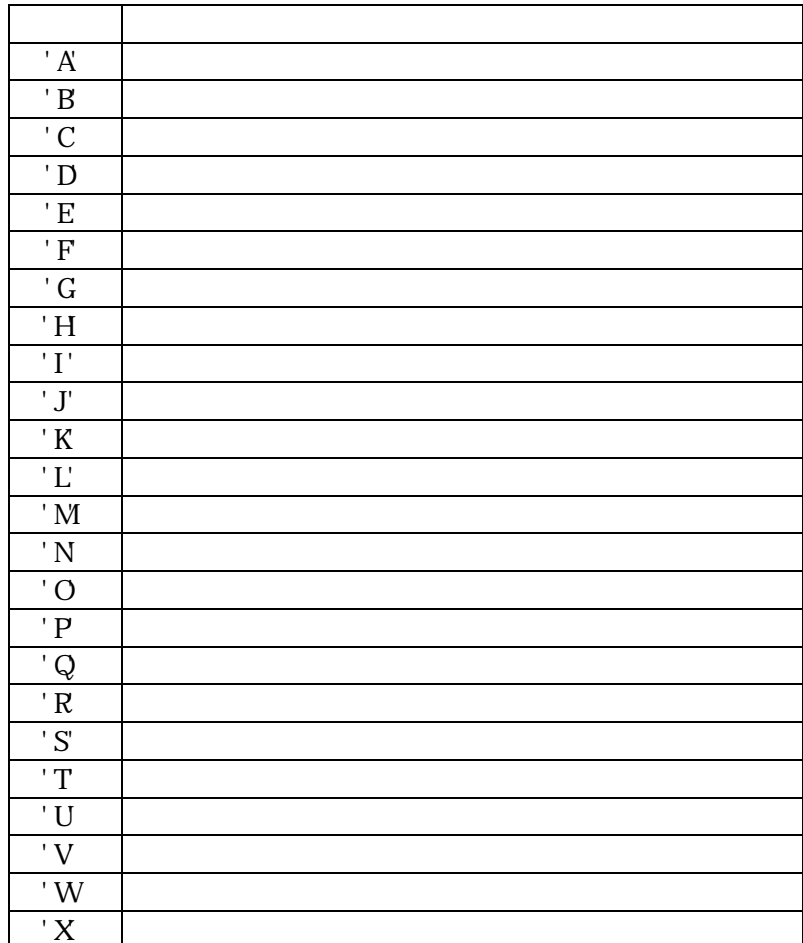

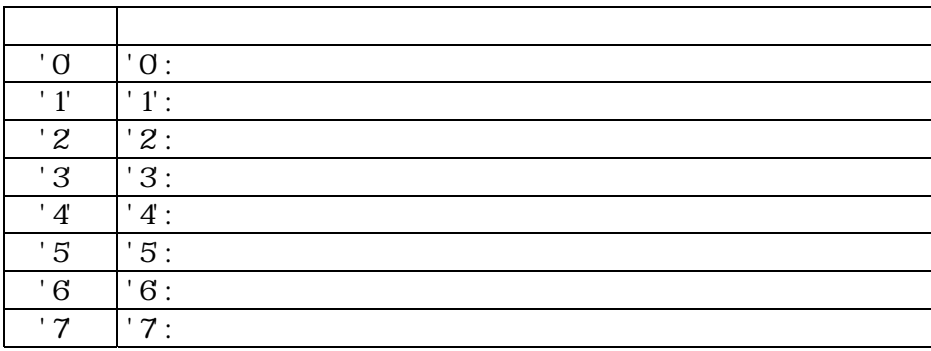

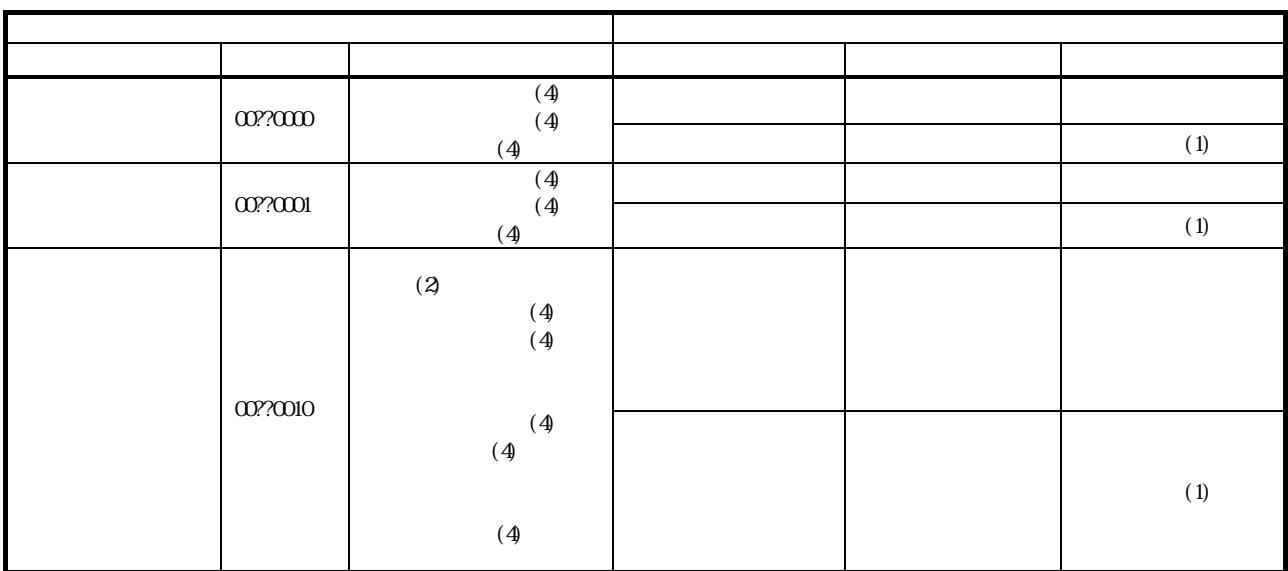

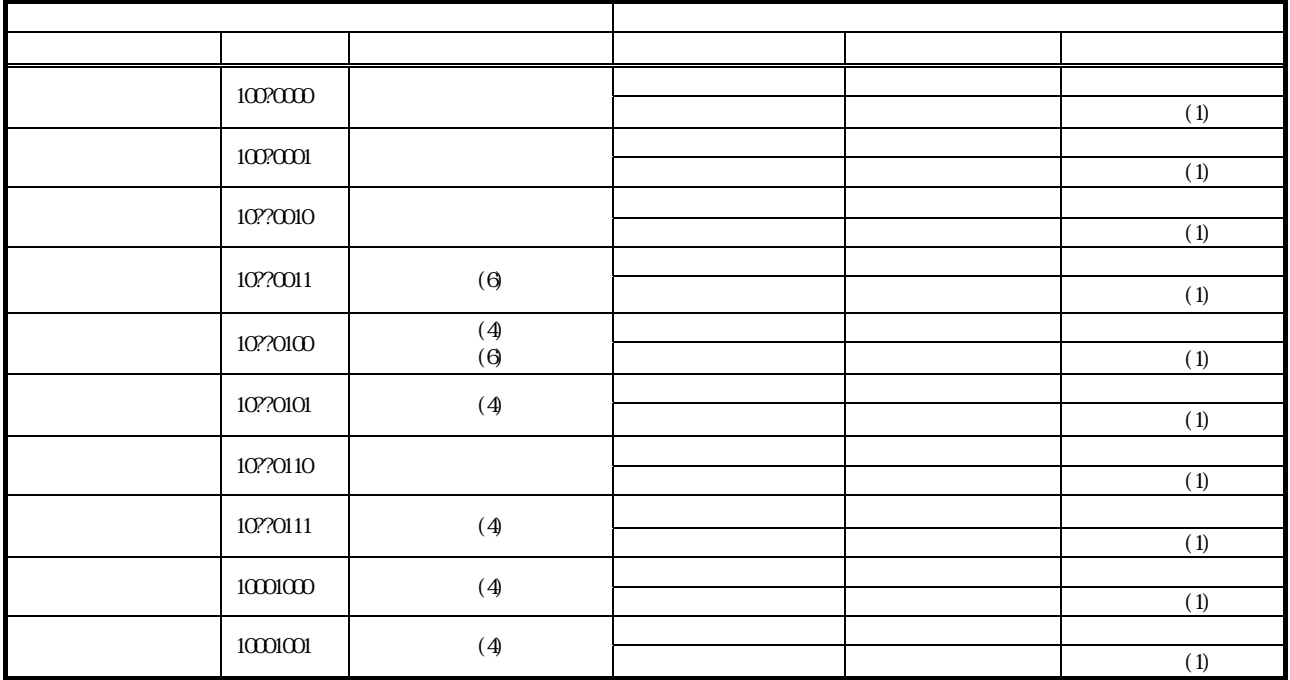

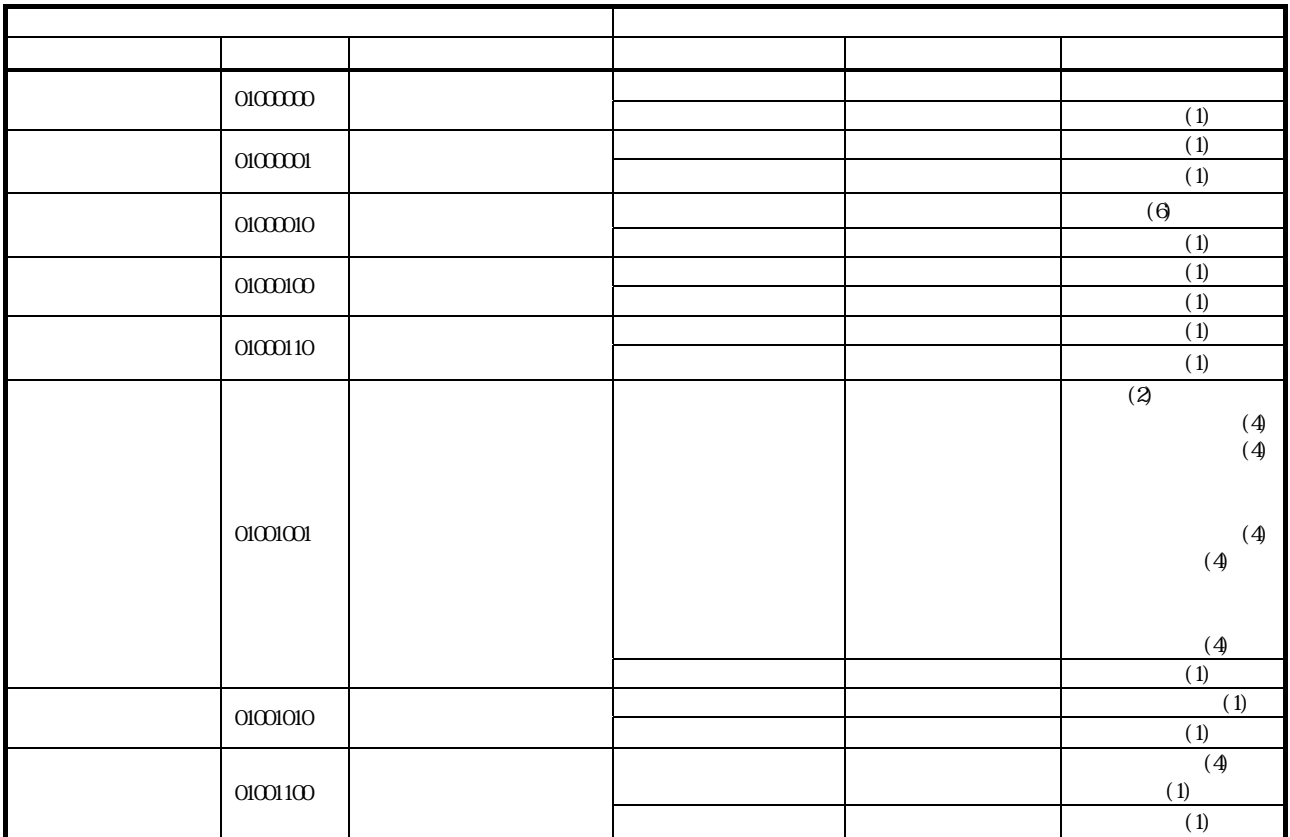

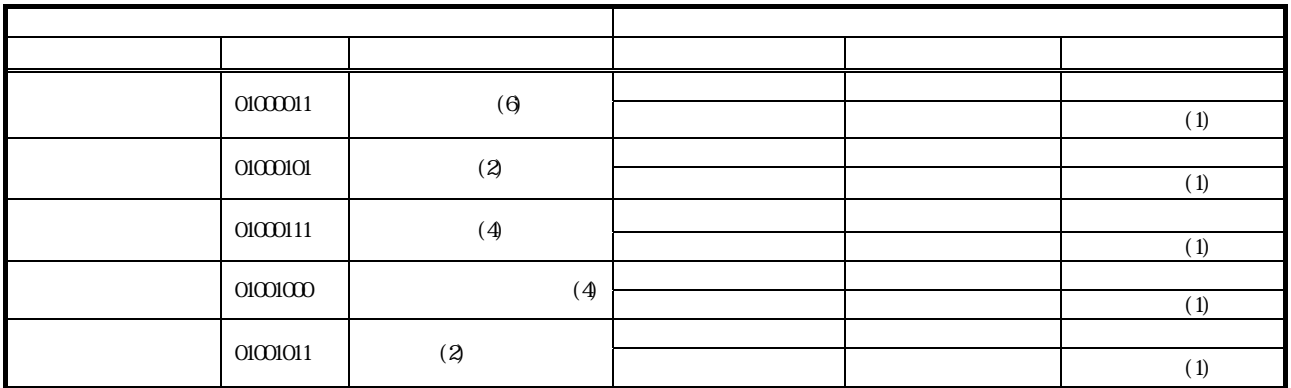

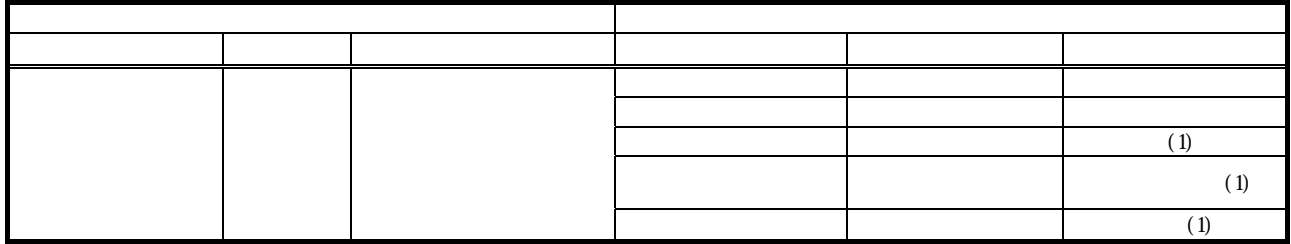

## '\*\*\*\*\*\*\*\*\*\*\*\*\*\*\*\*\*\*\*\*\*\*\*\*ここより下、プログラム本文\*\*\*\*\*\*\*\*\*\*\*\*\*\*\*\*\*\*\*\*\*\*\*\*

'\*\*\*\*\*\*\*\*\*\*\*\*\*\*\*\*\*\*\*\*\*\*\*\*\*\*\*\*\*\*\*\*\*\*\*\*\*\*\*\* ' Visual Basic ' copyright(c) 2001 Ampere Inc. '\*\*\*\*\*\*\*\*\*\*\*\*\*\*\*\*\*\*\*\*\*\*\*\*\*\*\*\*\*\*\*\*\*\*\*\*\*\*\*\*

### 'DBC

Public Type DCB DCBlength As Long BaudRate As Long fBitFields As Long wReserved As Integer XonLim As Integer XoffLim As Integer ByteSize As Byte Parity As Byte StopBits As Byte XonChar As Byte XoffChar As Byte ErrorChar As Byte EofChar As Byte EvtChar As Byte wReserved1 As Integer End Type

## ' COMMTINEOUTS

Public Type COMMTIMEOUTS ReadIntervalTimeout As Long ReadTotalTimeoutMultiplier As Long ReadTotalTimeoutConstant As Long WriteTotalTimeoutMultiplier As Long WhiteTotalTimeoutConstant As Long End Type

## 'COMMPROP

Public Type COMMPROP wPacketLength As Integer wPacketVersion As Integer dwServiceMask As Long dwReserved1 As Long dwMaxTxQueue As Long dwMaxRxQueue As Long

 dwMaxBaud As Long dwProvSubType As Long dwProvCapabilities As Long dwSettableParams As Long dwSettableBaud As Long wSettableData As Integer wSettableStopParity As Integer dwCurrentTxQueue As Long dwCurrentRxQueue As Long dwProvSpec1 As Long dwProvSpec2 As Long wcProvChar(1) As Integer

'関数の定義・詳しくはWindowsAPIを参照

End Type

Public Declare Function CreateFile Lib "kernel32" Alias "CreateFileA" (ByVal lpFileName As String, \_

ByVal dwDesiredAccess As Long, ByVal dwShareMode As Long, ByVal lpSecurityAttributes As Long,  $\overline{\phantom{a}}$ 

 ByVal dwCreationDisposition As Long, ByVal dwFlagsAndAttributes As Long, ByVal hTemplateFile As Long) As Long Public Declare Function WriteFile Lib "kernel32" (ByVal hFile As Long, lpBuffer As Any, \_

 ByVal nNumberOfBytesToWrite As Long, lpNumberOfBytesWritten As Long, lpOverlapped As Long) As Long Public Declare Function ReadFile Lib "kernel32" (ByVal hFile As Long, lpBuffer As Any, \_

 ByVal nNumberOfBytesToRead As Long, lpNumberOfBytesRead As Long, lpOverlapped As Long) As Long Public Declare Function GetCommState Lib "kernel32" (ByVal nCid As Long, lpDCB As DCB) As Long Public Declare Function SetConnState Lib "kernel32" (ByVal hConniDev As Long, lpDCB As DCB) As Long Public Declare Function CloseHandle Lib "kernel32" (ByVal hObject As Long) As Long

Public Declare Function GetCommTimeouts Lib "kernel32" (ByVal hFile As Long, lpCommTimeouts As COMMTINEOUTS) \_ As Long

Public Declare Function SetCommTimeouts Lib "kernel32" (ByVal hFile As Long, lpCommTimeouts As COMMTINEOUTS) \_ As Long

Public Declare Function PurgeComm Lib "kernel32" (ByVal hFile As Long, ByVal dwFlags As Long) As Long Public Declare Sub Sleep Lib "kernel32" (ByVal dwMilliseconds As Long)

Public Const GENERIC\_READ = &H80000000 Public Const GENERIC WRITE = &H40000000 Public Const OPEN\_EXISTING = 3  $Pulic$  Const INVALIDE HANDLE VALUE = -1  $Pullic$  Const NOPARITY = 0  $R$ bic Const ONSTOPBIT = 0  $Public Const$  PURCE RXCLEAR =  $&48$ 

'定数

'定数の定義・詳しくはWindowsAPIを参照

Public Const CONST CONM= "COM" '  $Public$  Const CONST BAURATE = 19200 '  $Rubic$  Const CONST\_BITFIELDS = 0  $'$ Public Const CONST BYTESIZE =  $8'$ Public Const CONST READ INTERVAL TIMEOUT = 10  $\sim$  2  $\sim$ Public Const CONST\_TOTAL\_TIMEOUT\_CONSTANT = 10

'↑読み取り操作に対するタイムアウト時間の総計を計算するために使われる乗数

```
Public Const CONST_READ_TOTAL_TIMEOUT_MULTIPLIER = 10 
'↑読み取り操作に対するタイムアウト時間の総計を計算するために使われる定数 
Public Const CONST_WRITE_TOTAL_TIMEOUT_CONSTANT = 10 
'↑書き込み操作に対するタイムアウト時間の総計を計算するために使われる乗数 
Public Const CONST_WRITE_TOTAL_TIMEOUT_MULTIPLIER = 10 
'↑書き込み操作に対するタイムアウト時間の総計を計算するために使われる定数 
Public Const CONST MAX RECIEVE BUFFER SIZE = 1024Public Const CONST_INTIALIZE_MAX_PULS_RATE = "O200" '
Pullic Const CONST_INTIALIZE_NIN_PULS_RATE = "1000"
Public Const CONST_INTIALIZE_PULS_NM= "2000" '
Public Const CONST_DEM CE_ADDRESS = "0" '
Public Const CONST_DO_PULS_NUM= "001000" '
Rublic Const CONST_POLING_TIME = 500 '
'外部変数 
Public hCOMAs Long 'COM
Public RecieveBuffer(0 To CONST_MAX_RECIEVE_BUFFER_SIZE - 1) As Byte '
Public RecieveBufferSize As Long '
'メイン関数 
'このプログラムはPPMC-112を、CW方向に回転させるサンプルプログラムです。 
' 
'PPMCの設定は下のことができます。
'高速ポーリング信号=OFF 
'ボーレート=19200bps 
'デバイスアドレス=0 
Public Sub Main() 
   CreateCOMM'
   Call Initialize(CONST_DEVICE_ADDRESS)
   Call PPMCCommand1(CONST_DEVICE_ADDRESS, CONST_DO_PULS_NUM) '
   Call Poling(CONST DEVICE ADDRESS) '
   Del et eCOMM'
End Sub 
' COMM
Public Sub CreateCOMM() 
   Dim Result As Long ' WinAPI
   DmDB As DB'DBDim CommitimeOut As COMMINEOUTS '
   Dim Confirop As COMMPROP '
   hCOM = GreateFile(CONST_COMM, GENERIC_READ Or GENERIC_WRITE, 0, 0&, OPEN_EXISTING, 0, 0&) 'COM
   Result = GetComState(HOMDB)DCB. BaudRate = CONST_BAURATE '
   DBfBtHedds = COSTBTHHDSDBBxte = COST BYTESIZE '
   DB. Parity = NPARITY'
   DB. StopBits = ONESTOPBIT '
   Result = SetComState(HCM, DB)
```

```
Result = Get Comfil \, \textbf{neats}(\textbf{hCVM} \; \textbf{Comfil} \; \textbf{neOut}) '
     CommTimeOut. ReadIntervalTimeout = CONST_READ_INTERVAL_TIMEOUT
\sim 2 \sim 2 \sim 2 \sim 2 \sim 2 \sim 2 \sim 2 \sim 2 \sim 2 \sim 2 \sim 2 \sim 2 \sim 2 \sim 2 \sim 2 \sim 2 \sim 2 \sim 2 \sim 2 \sim 2 \sim 2 \sim 2 \sim 2 \sim 2 \sim 2 \sim 2 \sim 2 \sim 2 \sim 2 \sim 2 \sim 2 \simCommTimeOut. ReadTotalTimeoutConstant = CONST_TOTAL_TIMEOUT_CONSTANT
 '読み取り操作に対するタイムアウト時間の総計を計算するために使われる乗数 
     ComfineOut. ReadTotalTimeoutMultiplier = CONST_READ_TOTAL_TIMEOUT_MULTIPLIER
 '読み取り操作に対するタイムアウト時間の総計を計算するために使われる定数 
     \textbf{Comfl}~\textbf{reOut}~\textbf{W}~\textbf{t}~\textbf{eT}~\textbf{c}~\textbf{aT}~\textbf{t}~\textbf{m}~\textbf{c}~\textbf{c}~\textbf{c}~\textbf{bT}~\textbf{c}~\textbf{bT}~\textbf{cT}~\textbf{cT}~\textbf{cT}~\textbf{cT}~\textbf{cT}~\textbf{cT}~\textbf{cT}~\textbf{cT}~\textbf{cT}~\textbf{cT}~\textbf{cT}~\textbf{cT}~\textbf{cT}~\textbf{c '書き込み操作に対するタイムアウト時間の総計を計算するために使われる乗数 
     ComfineOut. WriteTotalTimeoutMultiplier = CONST_WATE_TOTAL_TIMEOUT_NULTIPLIER
 '書き込み操作に対するタイムアウト時間の総計を計算するために使われる定数 
     \textbf{Result} = \textbf{Set} \textbf{Comlli} \textbf{meats} (\textbf{hCOM} \textbf{ Comfill} \textbf{meOut})End Sub
```
COM Public Sub DeleteCOMM() Call CloseHandle(hCOM) End Sub

'加減速動作データ(送)受信処理

```
'DeviceAddress: "0" "15"
' Pul sNm
Public Sub PPMCCommand1(DeviceAddress As String, PulsNum As String) 
    ClearRecieveBuffer
    Call SendPPMIConmand1(DeviceAddress, PulsNum) '
     DoEvents 
    Call Sleep(10)'Call GetRecieveData
    If Reci eveBufferSi ze = 0 Then '
        MgBox "
   Ese '
        If \text{Reci}eve\text{Rn}ffer(0) And \text{Rn} = \text{Rn} Then '
             MsgBox "加減速動作命令・エラーコード:" & RecieveBuffer(1) 
         End If 
     End If
```
End Sub

'初期設定データ(送)受信処理

```
'DeviceAddress: "0" "15"
Public Sub Initialize(DeviceAddress As String) 
    ClearRecieveBuffer '
    Call SendInitialize(DeviceAddress) '
     DoEvents 
    Call S = \text{Rep}(40)Call GetRecieveData '
    If \text{Reci} eve\text{RifferSi} ze = 0 Then '
        MgBox "
    Ese '
        If Reci eveBuffer(0) And RFO = RHO Then '
```

```
MgBox " \qquad \qquad: " & RecieveBuffer(1)
        End If 
    End If 
End Sub 
'ポーリングフレームデータ(送)受信処理 
'DeviceAddress: "0" "15"
Public Sub Poling(DeviceAddress As String) 
    Do 
       ClearRecieveBuffer '
       Call SendPoling(DeviceAddress) '
        DoEvents 
       Call Sleep(10)
       Call GetRecieveData
       If \text{Reci}eve\text{Riff}er\text{Si}ze = 0 Then '
          MgBox "
          Exit \mathbf{D}Hse '
          If (Reci eveBuffer(0) And RFO) = RHO Then '
              If RecieveBuffer(1) \approx &H30 And RecieveBuffer(1) \approx &H37 Then '
                 Exit \mathbf{D}\Xi se 'If \text{Reci}eve\text{Ruffer}(1) = \text{RHO} Then
 'インターロック解除位置通過の時の処理 
                 E se'MgBox " \therefore " & RecieveBuffer(1)
                     Exit D_0 End If 
               End If 
           End If 
        End If 
       DeVents
       Call Sleep(CONST_POLING_TIME) '
        DoEvents 
    Loop 
End Sub 
'加減速動作データ送信 
'DeviceAddress: "0" "15"
' Pul sNm
Public Sub SendPPMIConmand1(DeviceAddress As String, PulsNumAs String)
   Dm SendBuffer(0 To 9) As Byte '
   Dim Number Of BytesRead As Long '
   Dim CheckSum As Long '
   Dim Result As Long '
   Dim StringData As String '
   SerdBuffer(0) = 8H90 + Format(DeviceAchress)SerdBuffer(1) = Acc("9")SerdBffer(2) = Acc("3")
```

```
StringData = Right("00000" & UCase(HilsNum), 6)SernBuffer(3) = Acc(NId(StringData, 5, 1))SerdBuffer(4) = Acc(NId(StripData, 6, 1))SerdBuffer(5) = Acc(Nid(StrinData, 3, 1))SerdBuffer(6) = Acc(Nid(StrinData, 4, 1))SernBuffer(7) = Acc(NId(StringData, 1, 1))SerdBiffer(8) = Acc(Nidd(Stri{n}Data, 2, 1))OreckSum = O'CheckSum= CheckSum+ SendBuffer(0) + SendBuffer(1) + SendBuffer(2) + SendBuffer(4) -+ SendBuffer(5) + SendBuffer(6) + SendBuffer(7) + SendBuffer(8) \frac{1}{\sqrt{2}}CheckSum= (Not CheckSum) And &H7F '
   SercBuffer(9) = CBrc(CreckSur)''ここまで、それは「ここまでも
   Result = WhiteFile(HCOM, SerrBuffer(0), 10, Nunder(FBM, 0&)End Sub 
'初期設定データ送信 
'DeviceAddress: "0" "15"
Public Sub SendInitialize(DeviceAddress As String) 
   Dm SendBuffer(0 To 15) As Byte '
   Dim Number Of BytesRead As Long '
   Dim CheckSum As Long '
   Dim Result As Long
   Dim StringData As String '
   SernBuffer(0) = 8H90 + Format(DeviceAchress)SercBffer(1) = Acc("0")SerdBiffer(2) = Acc("0")StringData = Right("0000" & UCase (OOST_INTIAIZE_MINPLIS_RATE), 4) '↑文字列の大文字変換と、4文字に満たないときは頭に0をつける 
   SerdBuffer(3) = Acc(NiddStrinData, 3, 1))SerdBuffer(4) = Acc(Nid(Stri) \Delta t a, 4, 1)SerdBuffer(5) = Acc(NId(Stri{nghta}, 1, 1))SernBuffer(6) = Acc(NId(StringData, 2, 1))StringData = Right("0000" & UCase (OOST_INTIAIZE_MXFUS_RATE), 4) '↑文字列の大文字変換と、4文字に満たないときは頭に0をつける 
   SerdBuffer(7) = Acc(NId(Stri{nghta}, 3, 1))SerdBiffer(8) = Acc(NId(Stri{nQata}, 4, 1))SerclBuffer(9) = Acc(Nidd(Stri{nplata}, 1, 1))SerdBuffer(10) = Acc(NId(Strin)Data, 2, 1)StringData = Right("000" & Uase(ONST_INTIMEE_FUS_NM, 4) '↑文字列の大文字変換と、4文字に満たないときは頭に0をつける 
   SercBuffer(11) = Acc(NId(StrineData, 3, 1))SerdBuffer(12) = Acc(NId(StrineData, 4, 1))SerdBiffer(13) = Acc(Nid(Strinplata, 1, 1))SerdBiffer(14) = Acc(Nidd(StripData, 2, 1))CheckSum = 0'OreckSum = CheckSum + SendBuffer(0) + SendBuffer(1) + SendBuffer(2) + SendBuffer(4) _
                     + SendBuffer(5) + SendBuffer(6) + SendBuffer(7) + SendBuffer(8) + SendBuffer(9) -+ SendBuffer(10) + SendBuffer(11) + SendBuffer(12) + SendBuffer(14) + SendBuffer(14)
```

```
CheckSum= (Not CheckSum) And &H7F '
   SerdBuffer(15) = CByte(CreckSunk)Result = WhiteFile(HCOM) SendBuffer(0, 16) NumberOfBytesRead, O8<sup>1</sup>
End Sub 
'ポーリングフレームデータ送信 
'DeviceAddress: "O" "15"
Public Sub SendPoling(DeviceAddress As String) 
   Dm SendBuffer(0 To 1) As Byte '
   Dim Number Of BytesRead As Long '
   Dim Result As Long '
   SerclBuffer(0) = 8H80 + Format(Devi ceddtress)SerdBuffer(1) = (Not SerdBiffer(0)) And &HF'
   Result = WhiteFile(HOM) SendBuffer(0, 2, NumberGB)tesRead, 0&)
End Sub 
'受信データ取得 
Public Sub GetRecieveData() 
   Dim Number Of BytesRead As Long
   Dim RecieveDataNum As Long
   Dim Result As Long '
   RecieveDataNum = 0'
    Do 
       Result = ReadFile(hCOM, RecieveBuffer(RecieveDataNum), 1, NumberOfBytesRead, 0&)
       If NumberOfBytesRead \succ 1 Then '
           Reci eveDataNum = Reci eveDataNum + 1
           If RecieveDataNum >= CONST_MAX_RECIEVE_BUFFER_SIZE Then '
                Exit Do 
            End If 
        End If 
        DoEvents 
   Loop Until NumberOfBytesRead = 0'Reci eveBufferSi ze = Reci eveDt talm'End Sub 
'受信バッファをクリアする 
Public Sub ClearRecieveBuffer() 
   Call PurgeConm(hCOM, PURCE_RXCLEAR) '
   BufferSize = 0'
End Sub 
'************************ここより上、プログラム本文************************
```
'↑総和を求める